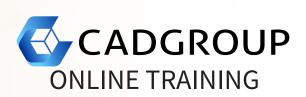

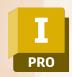

### **PREREQUISITES**

For online training, students should have access to a machine with Inventor installed and activated. Having a dual monitor setup is highly recommended.

#### **INCLUSIONS**

4 half days of Online Training and Tuition, Cadgroup Certificate of Completion, and a Inventor Advanced Assembly Modelling eBook.

#### **CONTACT US**

1300 765 654

training@cadgroup.com.au cadgroup.com.au

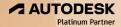

# **AUTODESK® INVENTOR**

## Advanced Assembly Modelling

The Autodesk® Inventor Advanced Assembly Modelling class builds on the skills acquired in the Autodesk® Inventor Introduction to Solid Modelling to take students to a higher level of productivity when working with assemblies. You begin by focusing on the Top-Down Design work-flow. You learn how tools are used to achieve this work-flow using Derive; Multi-Body Design; and Layouts. Other topics include Model Simplification; Positional and Level of Detail Representations; iMates and iAssemblies; Frame Generator; Design Accelerator and working in the Inventor Studio environment.

### **COURSE OUTLINE**

- Working Effectively with Assemblies:
   General assembly tips; relationship tips (constraint/joint); using motion and transition constraints.
- Using the Top-Down Design Methodology:
   Using layouts to create components; using multi-body design tools; using mark components and make parts commands; creating and using derived components.
- Using Model Simplification Tools:
   Creating a Shrinkwrap model; other model simplification tools and techniques.
- Creating Level of Detail Representations:
   Creating user-defined level of details; creating substitute level of details; using level of detail productivity tools.
- Creating Positional Representations
- Using Design Accelerator:

Creating bolted connections; using design accelerator tools and calculators.

- Using iMates and iAssemblies
- Working with Weldments:

Using preparation; welds and machining features; annotating weldments in drawings.

Rendering Models:

Using Inventor Studio to create photo realistic models; animating Inventor models with Inventor Studio.